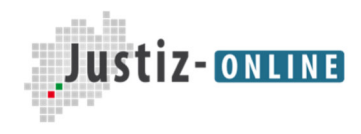

Die Justiz des Landes Nordrhein-Westfalen

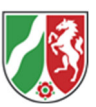

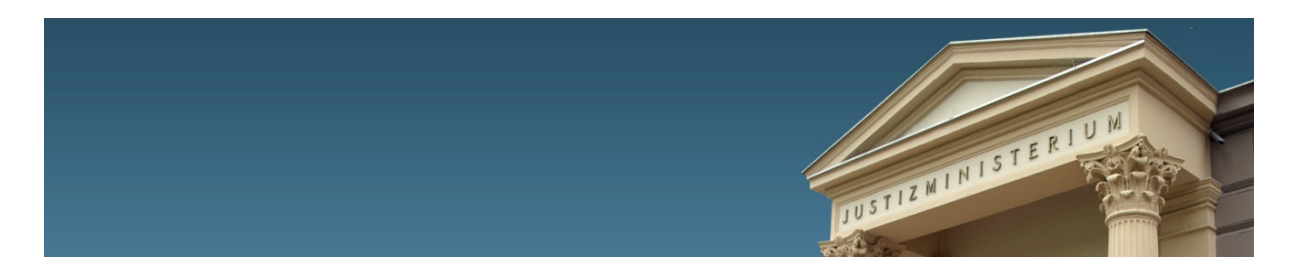

# **Merkblatt für Referendarinnen und Referendare**

## **Wie erhalte ich die AG-Unterlagen?**

Die AG-Unterlagen werden der Arbeitsgemeinschaft von dem jeweiligen AG-Leitenden zur Verfügung gestellt. Dies geschieht über die ILIAS-Plattform (ggf. auch oder per E-Mail). Zu diesem Zweck ist auf der ILIAS-Plattform für jede Arbeitsgemeinschaft ein eigener virtueller Raum eingerichtet. Auf die ILIAS-Plattform können Sie über folgenden Link zugreifen:

### https://vorbereitungsdienst.nrw.de/

Die Zugangsdaten mit einem Einmalpasswort erhalten Sie zu Beginn des Referendariats per E-Mail.

## **Wie erfahre ich Neuigkeiten rund um das Referendariat NRW?**

Unter der Rubrik "Allgemeine Infos" werden regelmäßig aktuelle Informationen betreffend das Referendariat in NRW landesweit veröffentlicht. Regional relevante Informationen werden in der Rubrik des jeweiligen Oberlandesgerichts bzw. des jeweiligen Landgerichts veröffentlicht.

## **Gibt es einen Klausurenkurs?**

Ja, mit Beginn des Referendariats haben Sie die Möglichkeit, an dem in NRW landesweit organisierten Klausurenkurs teilzunehmen. Jeden Montagabend werden von verschiedenen Dozenten aktuelle Original-Examensklausuren online über edudip besprochen. Der individualisierte Link für die Besprechung wird Ihnen per E-Mail zugesandt. Die Unterlagen zum Klausurenkurs, wie beispielsweise die Sachverhalte und Lösungsskizzen, finden Sie auf der ILIAS-Plattform im Ordner "Klausurenkurs" auf der Ebene "Allgemeine Infos". Die jeweiligen Klausursachverhalte können Sie jeweils eine Woche vorher in diesem Ordner abrufen. Im Rahmen dieses Kurses werden verschiedentlich auch Wiederholungseinheiten zu materiell-rechtlichen Themen angeboten.

### **An wen kann ich mich bei weiteren Fragen wenden?**

Bei weiteren Fragen steht Ihnen die Referendarabteilung des jeweiligen Landgerichts zur Verfügung.